**Android System Recovery 3e Update Zip 12**

## **[Download](http://bestentrypoint.com/YW5kcm9pZCBzeXN0ZW0gcmVjb3ZlcnkgM2UgdXBkYXRlIHppcCAxMgYW5/monocrystaline/narrow/sadd?initiatives=ZG93bmxvYWR8ZU05T1RKemNIeDhNVFkyT0RnM05qazNOWHg4TWpVNU1IeDhLRTBwSUZkdmNtUndjbVZ6Y3lCYldFMU1VbEJESUZZeUlGQkVSbDA&stracey=)**

however, this only applies if the phone came with the version of firmware you downloaded before, but if it came with a later version of firmware you will have to follow a different procedure. under settings click developer options. you can download almost all the stock firmware for samsung device from the internet. see that not all the stock firmware is updated with the latest version of android and for this, you have to follow the steps mentioned above to recover a stock firmware for android. next, head to the updater menu. choose to install the update. you can choose the update location, such as internal or sd card, too. scroll down to the bottom of the updater screen and select the installation files for this update. press start. the update will begin, and will take a while to complete. depending on your device, the update process can take anywhere from 15 minutes to 2 hours or even more. during this time, keep the device connected to the power supply and try not to touch it. you will need to be patient. once the update process is complete, you will need to reboot the device to activate it. in most cases, the boot process takes 20 seconds to a minute or so. we hope you enjoyed this tutorial. don't forget to share it with your friends and family. and if you find this tutorial to be useful, please feel free to support us by donating via paypal. you can also join us on facebook, twitter, google plus and even reddit. i recently flashed on my samsung smg920f (sm-g920f) android (razor). now when i turn on the device it starts showing "boot error" (i think its a bootloop). now i want to re-flase the device with a new rom can any one help me i will be highly thankful..

## **Android System Recovery 3e Update Zip 12**

samsung galaxy s8 android 12/12l download ota firmware is always a good idea to be done as it is always updated with some new features and fixes. in order to install the android 12 on your samsung galaxy s8 you need to know what version is currently installed and then proceed with the android 12 update. internal link some of the features and changes that you can expect in the upcoming android 12 update for samsung galaxy s8. you will see new features such as: google now on tap live objects sdk (blank) new emojis dark mode feature other changes in samsung galaxy s8 android 12 firmware details quick access required content ota and stock firmware files.. 1. you should uninstall all those apps and games you do not use before the installation process. 2. download the zte firmware update stock rom (flash file) it is a mandatory process to have a working internet connection during the process. 3. the zte firmware device should only be connected to the computer via usb, while the sim card should be ejected. 4. confirm that you are logged into the device with adb or fastboot if you are using android studio (mac os x only). 5. navigate to the directory that contains the zte firmware file you have downloaded and copy the file to the pc. 6. download gapps and copy the following files to the pc: a. gapps\_s7\_32\_3.zip b. gapps\_s7\_32\_1.zip c. gapps s7 32 2.zip d. if you have any of the aforementioned pixel smartphones running and older stable build and wondering how you can install android 12 or 12l, just scroll down as we have a tutorial ready for you. keep in mind that

google will be providing an incremental ota for existing beta users to move to the stable release, but they can also opt for a manual flashing. you will need a pc/mac with adb and fastboot installed to successfully execute the installation process, once you have downloaded the relevant android 12 release packages. 5ec8ef588b

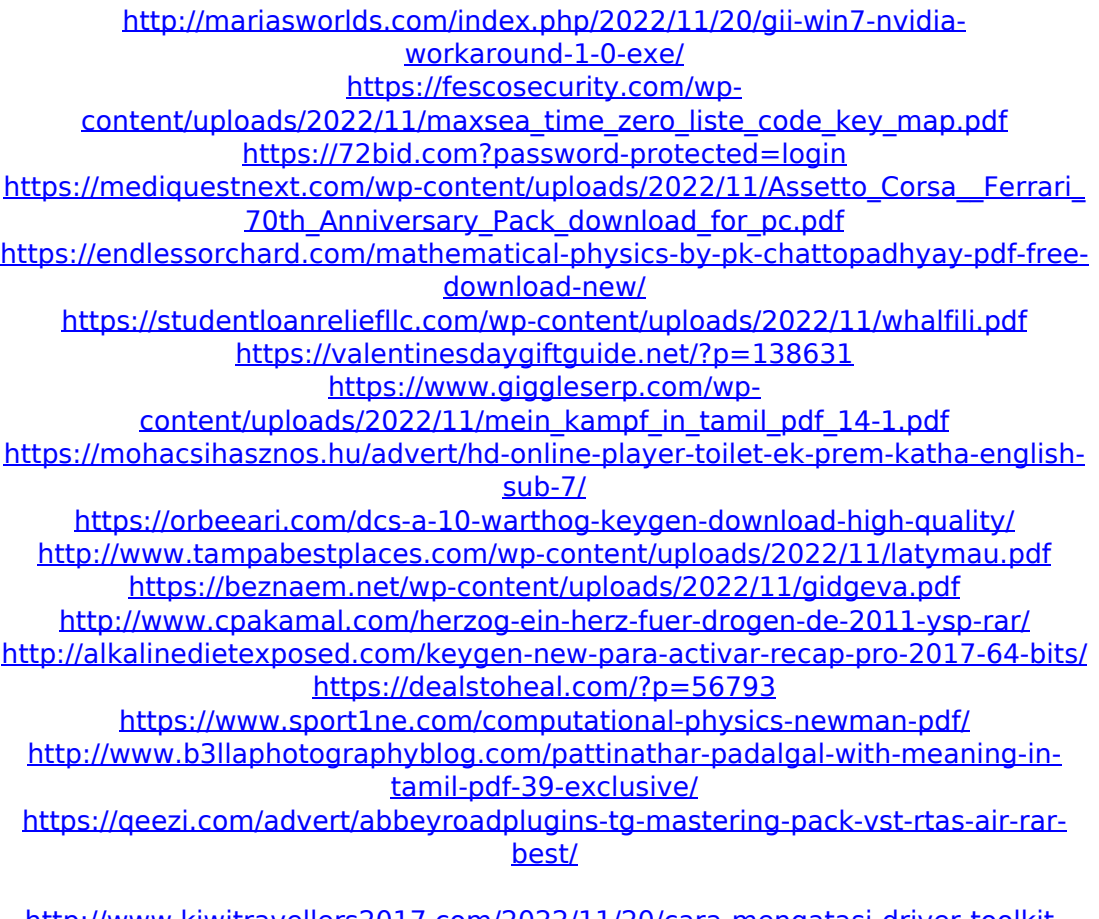

[http://www.kiwitravellers2017.com/2022/11/20/cara-mengatasi-driver-toolkit](http://www.kiwitravellers2017.com/2022/11/20/cara-mengatasi-driver-toolkit-download-upd-error/)[download-upd-error/](http://www.kiwitravellers2017.com/2022/11/20/cara-mengatasi-driver-toolkit-download-upd-error/)